# Come farsi scrivere da ChatGPT un articolo per il blog in meno di 10 minuti

di Paolo Franzese

Ritorno sull'argomento ChatGPT e ti spiego come farsi scrivere un articolo da ChaGPT in meno di 10 minuti . Come ogni lunedì mi sono messo a scrivere un articolo sul marketing da pubblicare il lunedì della settimana successiva e mi è venuto lo stimolo di usare ChatGPT, resisto? Sì, ma ho pensato di scrivere proprio questo articolo per chi volesse farsi scrivere interamente un blog post da ChatGPT (? sconvolgente!).

### Idea sull'argomento

Ho aperto [chat.openai.com](https://chat.openai.com/chat) e sono partito dal chiedergli un consiglio generico su cosa scrivere in riferimento all'argomento marketing. Ovviamente ho chiesto a chatGPT di darmi qualche idea per il post sul blog con questo prompt, indicando anche una cornice temporale "in questo periodo" per l'argomento:

?? Il mio blog si occupa di marketing, quale articolo mi consiglieresti di scrivere in questo periodo?

Velocemente ho ottenuto la sua risposta in cui ha indicato i punti salienti dell'articolo:

- Come utilizzare i diversi canali social per raggiungere il tuo pubblico di riferimento;
- Come creare contenuti efficaci per ottenere engagement;
- Come utilizzare le funzionalità di advertising per raggiungere nuovi clienti potenziali;
- Come misurare i risultati della tua attività sui social media;
- Come utilizzare i dati per migliorare la tua strategia di marketing.

Un risultato direi fantastico!

Il mio blog si occupa di marketing, quale articolo mi consiglieresti di scrivere in questo periodo?

 $\circledS$ In questo periodo, un articolo interessante da scrivere potrebbe riguardare l'uso dei social  $\Box\Box\Box$ media per la promozione di un'azienda. Potresti approfondire come utilizzare i diversi canali social per raggiungere il tuo pubblico di riferimento, come creare contenuti efficaci per ottenere engagement e come utilizzare le funzionalità di advertising per raggiungere nuovi clienti potenziali. Inoltre, potresti anche discutere di come misurare i risultati della tua attività sui social media e come utilizzare i dati per migliorare la tua strategia di marketing.

Come chiedo a ChatGPT il primo consiglio per l'articolo.

Mi piace l'**idea sull'argomento**, potrei creare un post sul blog piuttosto interessante, vado avanti e continuo nelle richieste.

Come farsi scrivere da ChatGPT un articolo per il blog? Passiamo alla ricerca dei titoli.

#### **I titoli**

le,

L'idea sviluppata mi piace, verifico in Google se c'è qualcosa nelle serp, mi piace sempre di più. Una grande opportunità in realtà ChatGPT produce sempre buone idee ed anche molto diverse e uniche, non troverai mai quelle idee generiche che pensavi di trovare chattando con una Intelligenza Artificiale. Questo è un ottimo inizio sto per creare un bel contenuto più lungo.

?? Scrivimi 10 titoli per questo argomento

Velocemente ho ottenuto la sua risposta in cui ha indicato i punti salienti dell'articolo:

- 1. "Come utilizzare Instagram per la promozione del tuo brand";
- 2. "Twitter Advertising: come raggiungere nuovi clienti potenziali";
- 3. "Facebook Marketing: come creare contenuti efficaci per l'engagement";
- 4. "LinkedIn per il B2B: come sfruttare al meglio il social network per le aziende";
- 5. "TikTok per il business: come utilizzare la piattaforma per la promozione del tuo brand";
- 6. "Misurare i risultati del tuo marketing sui social media";
- 7. "Come utilizzare i dati dei social media per migliorare la tua strategia di marketing";
- 8. "La pubblicità sui social media: come scegliere gli obiettivi giusti per la tua campagna";
- 9. "Il ruolo dei social media nella customer journey";
- 10. "Come creare una strategia di social media marketing vincente per la tua azienda".

È spaventoso come ChatGPT riesca a produrre titoli così interessanti.

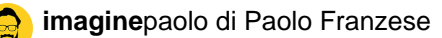

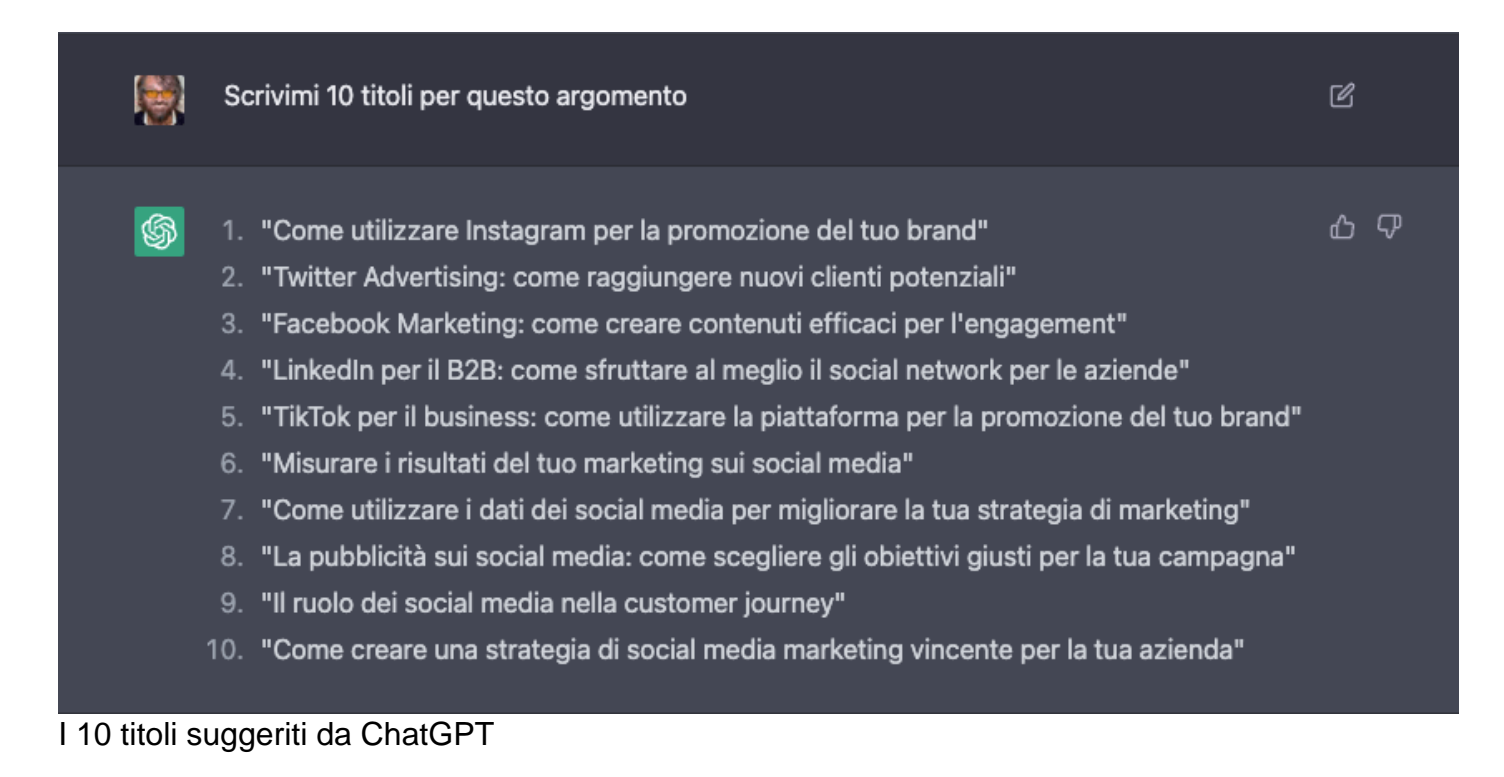

Ho dato uno sguardo e tra i dieci titoli ho scelto questo, quello più generico e accattivante: "Come creare una strategia di social media marketing vincente per la tua azienda".

Come farsi scrivere da ChatGPT un articolo per il blog? Mi occorrono titoli migliori.

### **Perfezioniamo i titoli**

Andiamo avanti, con i vari miglioramenti del titoli per la SEO, ho scritto due prompt, il primo:

?? Migliora questo titolo "Come creare una strategia di social media marketing vincente per la tua azienda"

Il secondo:

?? Ottimizza per la SEO

Ed ecco il risultato:

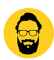

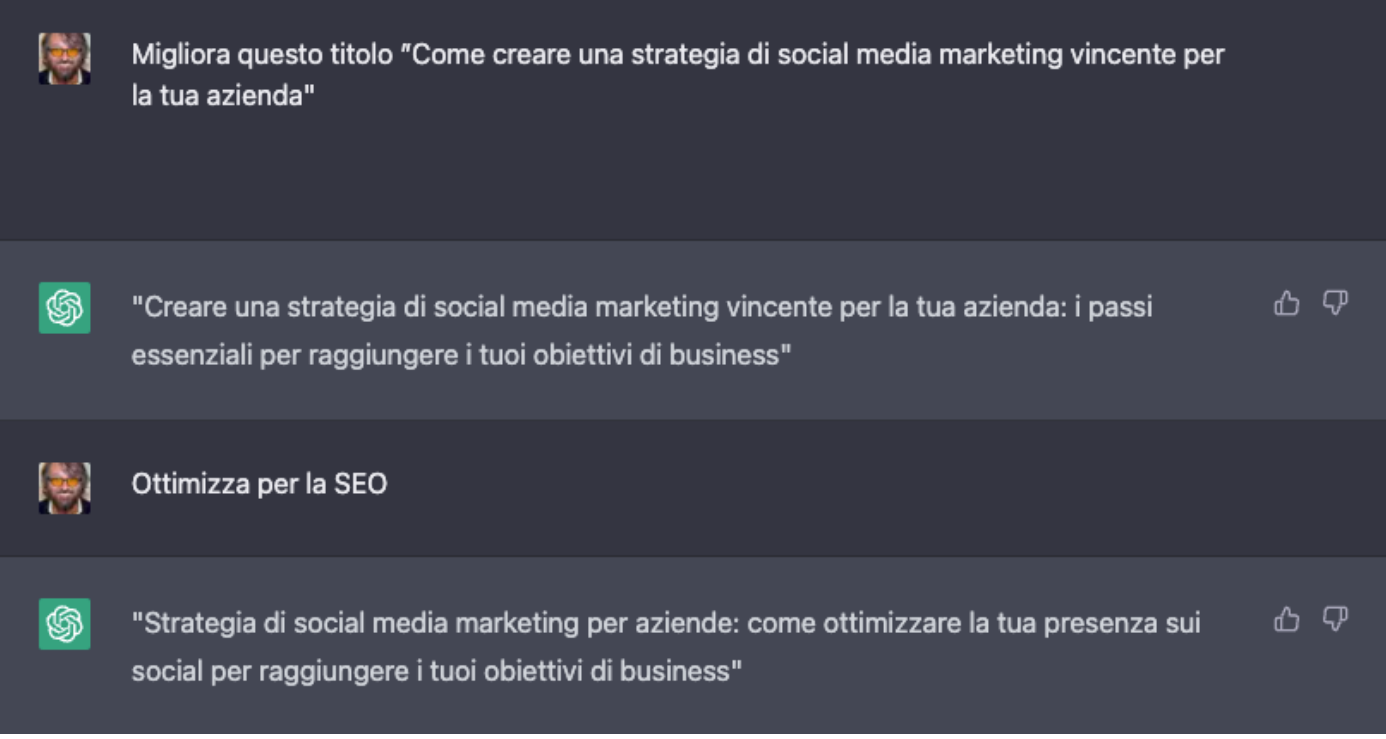

Ora gli chiedo di migliorare i titoli e renderli più SEO

Alla fine ho deciso di "abbellire" il titolo e ci ho messo io le mani: "Come ottimizzare la tua presenza sui social per raggiungere i tuoi obiettivi di business".

Ora mi occorre la scrittura dell'argomento più ampio su questo titolo.

Come farsi scrivere da ChatGPT un articolo per il blog? Il passo successivo è l'outline.

### **Blog outline**

Innanzitutto l'**outline** di un blog post è una struttura algoritmica che descrive come deve essere il **blog** post tipo l'indice di un libro, quindi avrai i **titoli principali** ed i **sottotitoli**, visualizzati in una struttura gerarchica, comprensibile velocemente a colpo d'occhio.

Il prompt è stato questo:

?? Scrivi il blog outline di questo titolo: "Come ottimizzare la tua presenza sui social per raggiungere i tuoi obiettivi di business"

Ho ottenuto velocemente il modello gerarchico (nell'immagine non ci sono tutti i punti):

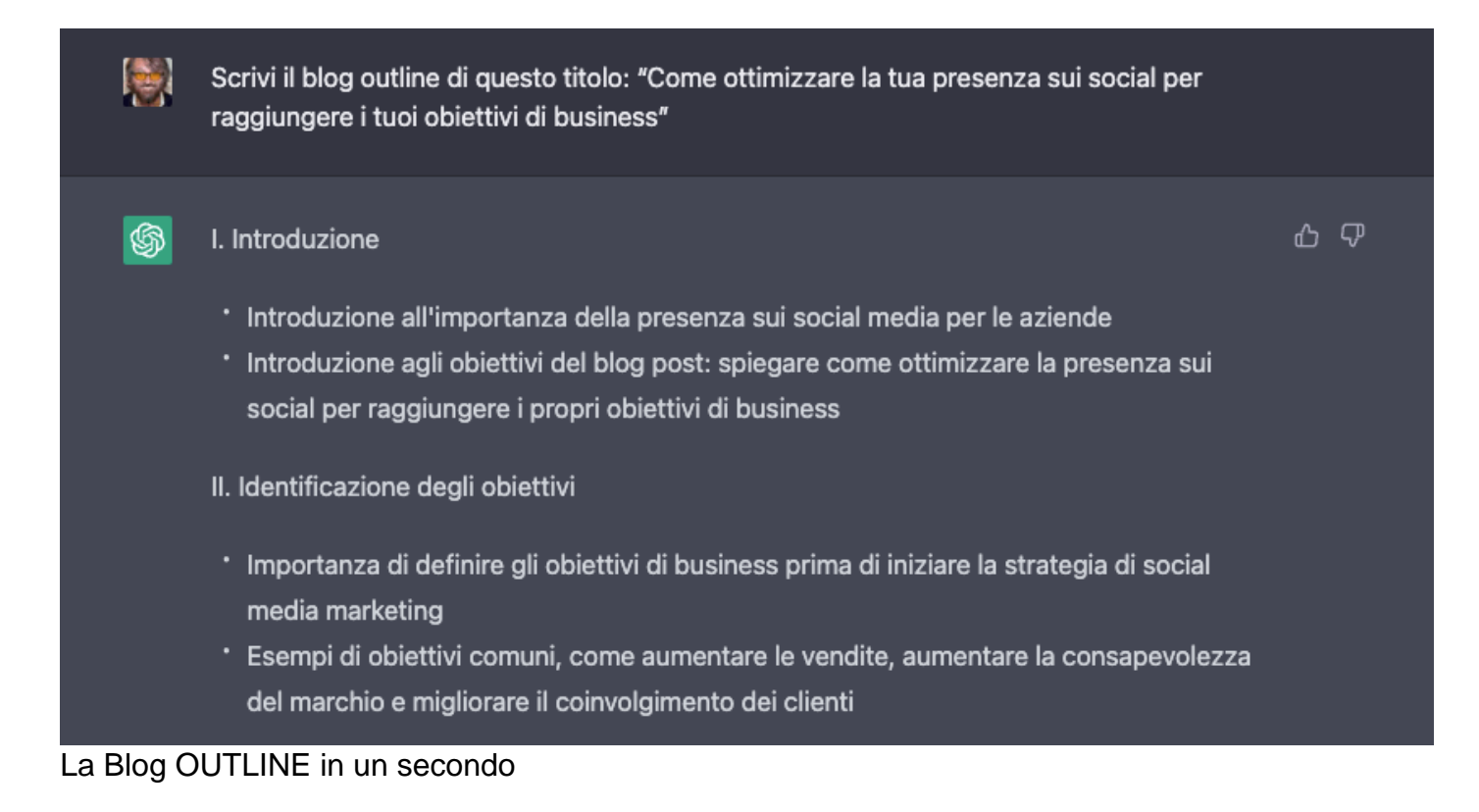

Qui i punti descritti da ChatGPT, ecco l'outline, veramente impressionante:

#### **I. Introduzione**

- Introduzione all'importanza della presenza sui social media per le aziende
- Introduzione agli obiettivi del blog post: spiegare come ottimizzare la presenza sui social per raggiungere i propri obiettivi di business

#### **II. Identificazione degli obiettivi**

- Importanza di definire gli obiettivi di business prima di iniziare la strategia di social media marketing
- Esempi di obiettivi comuni, come aumentare le vendite, aumentare la consapevolezza del marchio e migliorare il coinvolgimento dei clienti

#### **III. Scelta dei canali social**

- Come scegliere i canali social più adatti alla tua azienda e al tuo pubblico di riferimento
- Come utilizzare i dati per identificare i canali social più efficaci per raggiungere i tuoi obiettivi di business

#### **IV. Creazione di contenuti efficaci**

- Come creare contenuti che attirino l'attenzione e generino engagement
- Come utilizzare le immagini e i video per aumentare l'appeal del contenuto
- Come creare un calendario editoriale per pianificare i contenuti in anticipo

#### **V. Utilizzo delle funzionalità di advertising**

- Come utilizzare le funzionalità di advertising dei social media per raggiungere nuovi clienti potenziali
- Come creare campagne pubblicitarie efficaci utilizzando gli obiettivi di business stabiliti
- Come monitorare i risultati delle campagne pubblicitarie e apportare eventuali modifiche

#### **VI. Conclusione**

- Riassunto dei passi essenziali per ottimizzare la presenza sui social per raggiungere i propri obiettivi di business
- Invito alla lettura di ulteriori risorse e alla implementazione dei consigli proposti nel blog post.

Un "file schema" per questo articolo specifico che va bene assolutamente, ora abbiamo generato il contorno completo fino alla conclusione.

Questo è in realtà uno schema veramente completo per il mio articolo sul marketing, una volta lo schema è stato generato l'ho copiato qui su wordpress per mantenermi organizzato, ovviamente se chiedi a chatGPT di scrivere un post di 5000 parole usando solo questa introduzione non penso che otterremo il tipo di contenuto che vedrai più avanti.

Quindi mi conviene generare il contenuto singolarmente per ogni sezione fino al punto sei, la conclusione.

Come farsi scrivere da ChatGPT un articolo per il blog? Andiamo a scrivere ogni sezione.

#### **Creazione dei paragrafi**

Ho iniziato l'articolo chiedendo a ChatGPT di scrivere un lungo paragrafo sull'introduzione e così via per le altre sezioni:

?? Scrivi un copy di almeno 200 parole per l'Introduzione con tono discorsivo

Il cursore ha iniziato a comporre le varie sezioni e…:

Scrivi un copy di almeno 200 parole per l'Introduzione con tono discorsivo

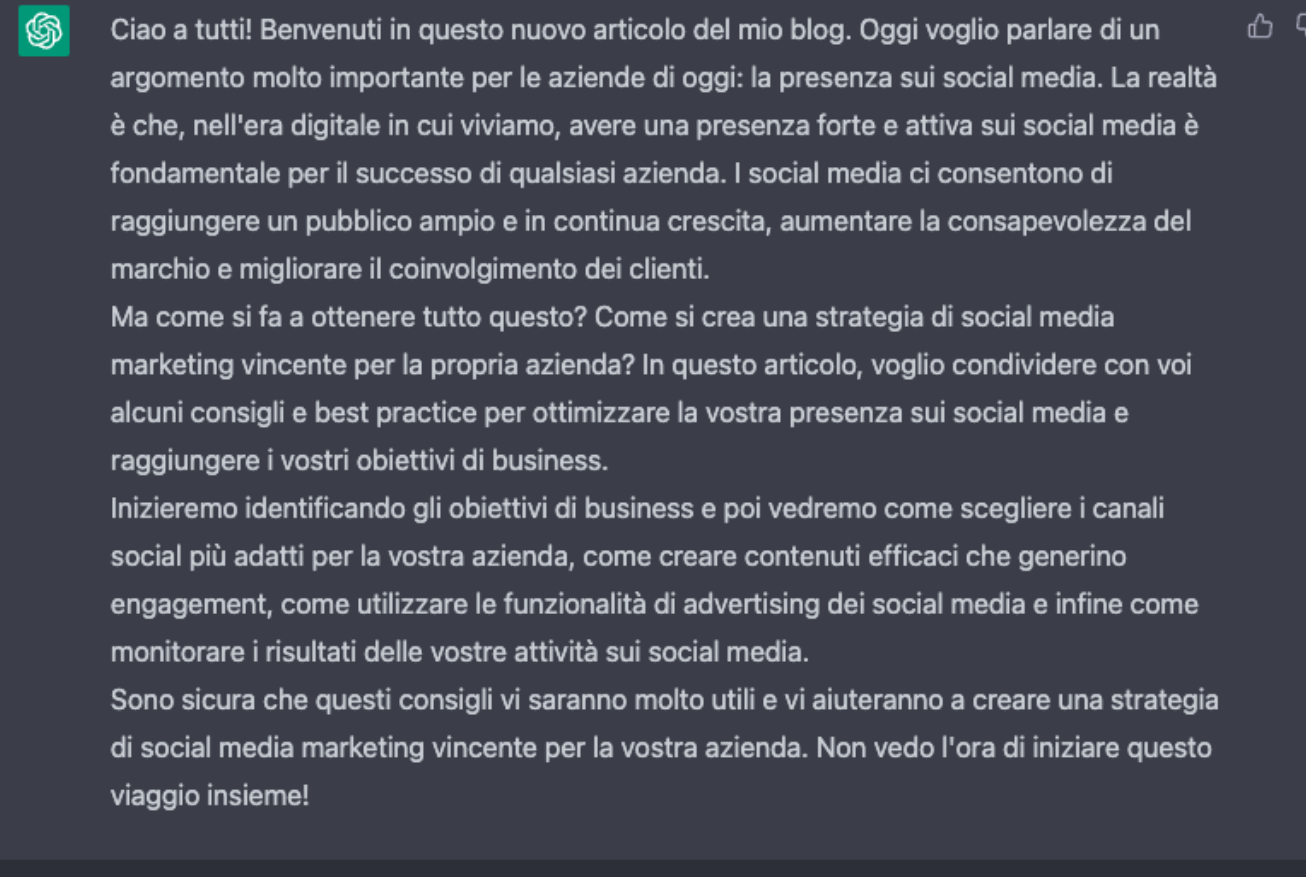

Scrivi un copy di massimo 200 parole per il punto 2 con tono discorsivo

#### Iniziamo a scrivere i contenuti (almeno 200 parole)

優

Mi è comparsa una buona introduzione, poi sono andato avanti per gli altri punti singolarmente:

?? Scrivi un copy di massimo 200 parole per il punto 2 con tono discorsivo

E così via fino alla fine ottenendo tutti i paragrafi. Come ho detto nei miei precedenti articoli quando chiedi qualcosa a ChatGPT devi essere il più specifico, seguendo questi miei suggerimenti otterrai molta più profondità per i tuoi contenuti più lunghi.

Ora non ti resta che guardare cosa ho fatto creare a ChatGPT, tra poco potrai leggere l'articolo che mi sono fatto creare, non ho voluto cambiare nulla, nemmeno una parola.

Se questo articolo ti è piaciuto puoi iscriverti alla mia newsletter, troverai altri contenuti simili in esclusiva per te:

### **L'articolo interamente generato**

Come farsi scrivere da ChatGPT un articolo per il blog? ? Ecco l'articolo fammi sapere nei commenti cosa ne pensi…

## **Come ottimizzare la tua presenza sui social per raggiungere i tuoi obiettivi di business**

Ciao a tutti! Benvenuti in questo nuovo articolo del mio blog. Oggi voglio parlare di un argomento molto importante per le aziende di oggi: la presenza sui social media. La realtà è che, nell'era digitale in cui viviamo, avere una presenza forte e attiva sui social media è fondamentale per il successo di qualsiasi azienda. I social media ci consentono di raggiungere un pubblico ampio e in continua crescita, aumentare la consapevolezza del marchio e migliorare il coinvolgimento dei clienti. Ma come si fa a ottenere tutto questo? Come si crea una strategia di social media marketing vincente per la propria azienda? In questo articolo, voglio condividere con voi alcuni consigli e best practice per ottimizzare la vostra presenza sui social media e raggiungere i vostri obiettivi di business. Inizieremo identificando gli obiettivi di business e poi vedremo come scegliere i canali social più adatti per la vostra azienda, come creare contenuti efficaci che generino engagement, come utilizzare le funzionalità di advertising dei social media e infine come monitorare i risultati delle vostre attività sui social media. Sono sicura che questi consigli vi saranno molto utili e vi aiuteranno a creare una strategia di social media marketing vincente per la vostra azienda. Non vedo l'ora di iniziare questo viaggio insieme!

### **Identificazione degli obiettivi**

- Importanza di definire gli obiettivi di business prima di iniziare la strategia di social media marketing
- Esempi di obiettivi comuni, come aumentare le vendite, aumentare la consapevolezza del marchio e migliorare il coinvolgimento dei clienti

Il primo passo per creare una strategia di social media marketing vincente per la tua azienda è quello di definire chiaramente i tuoi obiettivi di business. Senza obiettivi ben definiti, è difficile sapere se la tua strategia sta funzionando o meno. Inoltre, gli obiettivi ti aiuteranno a concentrarti su ciò che è davvero importante per la tua azienda e a definire una roadmap per raggiungere i risultati desiderati. Tra gli obiettivi più comuni ci sono l'aumento delle vendite, l'aumento della consapevolezza del marchio e il miglioramento del coinvolgimento dei clienti. È importante però che tu scelga gli obiettivi che più si adattano alle tue esigenze e al tuo business. Ad esempio, se sei

un'azienda B2B, potresti voler concentrarti sull'acquisizione di nuovi clienti o sulla fidelizzazione dei clienti esistenti. Una volta definiti i tuoi obiettivi, sarai in grado di creare una strategia di social media marketing mirata e di valutare i risultati in modo più preciso. Quindi, prenditi il tempo per identificare gli obiettivi che sono importanti per la tua azienda e lavora per raggiungerli attraverso la tua presenza sui social media.

### **Scelta dei canali social**

- Come scegliere i canali social più adatti alla tua azienda e al tuo pubblico di riferimento
- Come utilizzare i dati per identificare i canali social più efficaci per raggiungere i tuoi obiettivi di business

Una volta identificati i tuoi obiettivi di business, il prossimo passo per creare una strategia di social media marketing vincente è quello di scegliere i canali social più adatti per la tua azienda e per il tuo pubblico di riferimento. Ci sono molti canali social tra cui scegliere, come Facebook, Instagram, Twitter, LinkedIn, TikTok e molto altro ancora. Ognuno di essi ha le sue peculiarità e si adatta meglio ad alcune aziende rispetto ad altre.

Ad esempio, se la tua azienda vende prodotti di moda, Instagram potrebbe essere un ottimo canale per mostrare i tuoi prodotti in azione attraverso foto e video accattivanti. Se invece sei un'azienda B2B, LinkedIn potrebbe essere una scelta migliore poiché ti permette di raggiungere professionisti del tuo settore e di creare relazioni di business.

Inoltre, è importante utilizzare i dati per identificare i canali social più efficaci per raggiungere i tuoi obiettivi di business. Ad esempio, se vedi che il tuo pubblico su Instagram è più attivo rispetto a quello su Facebook, potrebbe essere necessario concentrarsi di più su Instagram per generare engagement e aumentare la consapevolezza del marchio.

In sintesi, la scelta dei canali social giusti è un passo cruciale per creare una strategia di social media marketing vincente, quindi assicurati di dedicare il tempo necessario per scegliere i canali più adatti al tuo business e al tuo pubblico di riferimento. Utilizza i dati a tua disposizione per ottimizzare la tua scelta.

### **Creazione di contenuti efficaci**

- Come creare contenuti che attirino l'attenzione e generino engagement
- Come utilizzare le immagini e i video per aumentare l'appeal del contenuto
- Come creare un calendario editoriale per pianificare i contenuti in anticipo

Una volta scelti i canali social giusti per la tua azienda, il prossimo passo per creare una strategia di social media marketing vincente è quello di creare contenuti efficaci che attirino l'attenzione e generino engagement. Il contenuto è il cuore della tua presenza sui social media, e se non è interessante e coinvolgente, difficilmente raggiungerai i tuoi obiettivi di business.

Una delle cose più importanti da tenere a mente quando si crea contenuti per i social media è che devono essere utili e interessanti per il tuo pubblico. Ad esempio, se la tua azienda vende prodotti per la casa, potresti creare tutorial su come utilizzare al meglio i tuoi prodotti o condividere consigli per la decorazione degli interni. Inoltre, utilizzare immagini e video accattivanti per aumentare l'appeal del contenuto e rendere più semplice la fruizione del contenuto stesso.

Inoltre, per mantenere una presenza costante sui social media, è importante creare un calendario editoriale per pianificare i contenuti in anticipo. In questo modo, puoi essere sicuro di avere sempre contenuti freschi e interessanti da condividere con il tuo pubblico, senza dover improvvisare ogni volta.

In sintesi, creare contenuti efficaci è fondamentale per una strategia di social media marketing vincente. Assicurati di creare contenuti utili e interessanti per il tuo pubblico, utilizzare immagini e video accattivanti e pianificare i contenuti con un calendario editoriale per mantenere una presenza costante sui social media.

#### **Utilizzo delle funzionalità di advertising**

- Come utilizzare le funzionalità di advertising dei social media per raggiungere nuovi clienti potenziali
- Come creare campagne pubblicitarie efficaci utilizzando gli obiettivi di business stabiliti
- Come monitorare i risultati delle campagne pubblicitarie e apportare eventuali modifiche

Una volta creato dei contenuti efficaci, il prossimo passo per creare una strategia di social media marketing vincente è quello di utilizzare le funzionalità di advertising dei social media per raggiungere nuovi clienti potenziali. Le funzionalità di advertising ti consentono di creare campagne pubblicitarie mirate e di raggiungere un pubblico specifico in base a fattori come età, sesso, interessi e posizione geografica.

Ad esempio, se stai lanciando un nuovo prodotto, potresti creare una campagna pubblicitaria su Facebook per raggiungere persone interessate ai tuoi prodotti o servizi simili. Oppure, se vuoi aumentare la consapevolezza del marchio, potresti creare una campagna di display su LinkedIn per raggiungere professionisti del tuo settore.

Inoltre, è importante utilizzare gli obiettivi di business stabiliti per creare campagne pubblicitarie efficaci. Ad esempio, se il tuo obiettivo è quello di aumentare le vendite, potresti creare una campagna di remarketing per raggiungere le persone che hanno visitato il tuo sito web ma non hanno effettuato un acquisto.

In sintesi, le funzionalità di advertising dei social media sono un ottimo modo per raggiungere nuovi clienti potenziali e aumentare i risultati della tua strategia di social media marketing. Assicurati di utilizzare gli obiettivi di business stabiliti per creare campagne pubblicitarie efficaci e di monitorare i risultati per apportare eventuali modifiche.

#### **Conclusione**

- Riassunto dei passi essenziali per ottimizzare la presenza sui social per raggiungere i propri obiettivi di business
- **Invito alla lettura di ulteriori risorse e alla implementazione dei consigli proposti** nel blog post.

Infine, per creare una strategia di social media marketing vincente è importante monitorare i risultati delle tue attività sui social media e apportare eventuali modifiche. Ci sono molti strumenti che puoi utilizzare per monitorare i risultati, come le statistiche dei social media, gli strumenti di analisi del sito web e i software di analisi delle campagne pubblicitarie.

Ad esempio, puoi monitorare il numero di follower, il tasso di engagement e il numero di clic sul tuo sito web per valutare l'efficacia della tua presenza sui social media. Inoltre, puoi utilizzare gli strumenti di analisi delle campagne pubblicitarie per valutare i risultati delle tue campagne e capire quali sono state le più efficaci e quali hanno bisogno di essere modificate.

Inoltre, è importante utilizzare i dati raccolti per migliorare la tua strategia di social media marketing. Ad esempio, se vedi che i tuoi post su Instagram generano più engagement rispetto a quelli su Facebook, potresti decidere di aumentare la tua presenza su Instagram e concentrarti di più su questo canale. Inoltre, puoi utilizzare i dati per capire meglio il tuo pubblico e creare contenuti e campagne pubblicitarie mirate per raggiungere persone interessate ai tuoi prodotti o servizi.

In sintesi, monitorare i risultati delle tue attività sui social media e apportare eventuali modifiche è fondamentale per creare una strategia di social media marketing vincente. Utilizza gli strumenti disponibili per raccogliere dati e valutare l'efficacia delle tue attività, e utilizza i dati raccolti per migliorare continuamente la tua strategia. In questo modo, sarai in grado di raggiungere i tuoi obiettivi di business e di ottenere il massimo dalla tua presenza sui social media.

Come farsi scrivere da ChatGPT un articolo per il blog? Spero di essermi spiegato bene questa

volta.

### Conclusioni

Utilizzare l'intelligenza artificiale (in questo caso ChatGPT) per generare contenuti per un articolo è veramente qualcosa di sconvolgente. Io ti "consiglio" di utilizzare questo metodo che consiste nella generazione di sezioni specifiche dell'articolo anziché generare l'intero articolo (avrei potuto fare anche così).

Secondo me questo metodo ti consentirà di ottenere più contenuti di alta qualità in un periodo di tempo più breve.

Ti invito a leggere anche gli altri miei articoli su ChatGPT:

- [Come funziona ChatGPT: guida completa](https://www.imaginepaolo.com/2022/12/come-funziona-chatgpt-guida-completa/)
- [Come ChatGPT diventerà il prossimo grande pericolo: la verità scioccante](https://www.imaginepaolo.com/2023/01/come-chatgpt-diventera-il-prossimo-grande-pericolo-la-verita-scioccante/)

? Io sono sempre più preoccupato da questa "potenza" e lo è anche Elon Musk, uno dei fondatori insieme a Sam Altman:

"Segna le mie parole – A.I. è molto più pericoloso delle armi nucleari"

– Elon Musk

Ecco cosa dice dei rischi esistenziali derivanti dall'intelligenza artificiale generale:

Intanto ti aspetto qui sotto nei commenti e se questo articolo ti ha fatto venire un po' di ansia puoi anche:

- Ascoltarlo:
- Scaricarlo in PDF;
- Condividerlo con chi potrebbe essere interessato;
- Condividerlo con un amico;
- Continuare a seguirmi iscrivendoti ai miei canali.

Da un articolo scritto da Paolo Franzese il 30 Gennaio 2023